# **COMS W4115 Programming Languages & Translators**

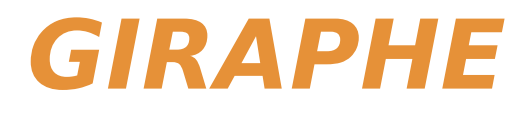

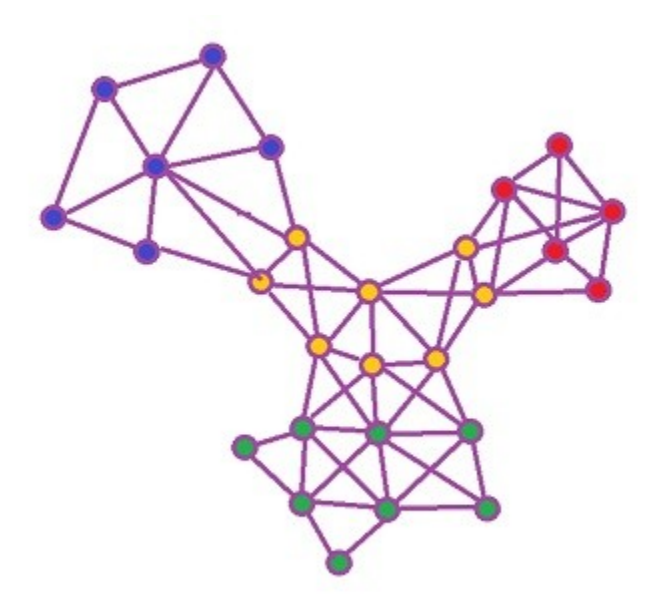

# Language Reference Manual

#### **Name UNI**

Dianya Jiang dj2459 Vince Pallone vgp2105 Minh Truong mt3077 Tongyun Wu tw2568 Yoki Yuan yy2738

### 1 Lexical Elements

### 1.1 Identifiers

Identifiers are strings used for naming different elements, such as variables, functions, classes. These identifiers are case sensitive, and can involve letters, digits, and underscore '\_', but should always start with a letter. These rules are described by the definitions involving regular expressions below:

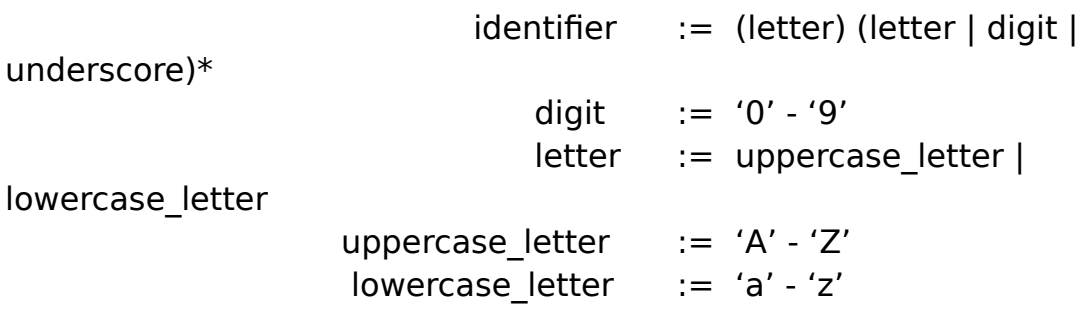

#### 1.2 Keywords

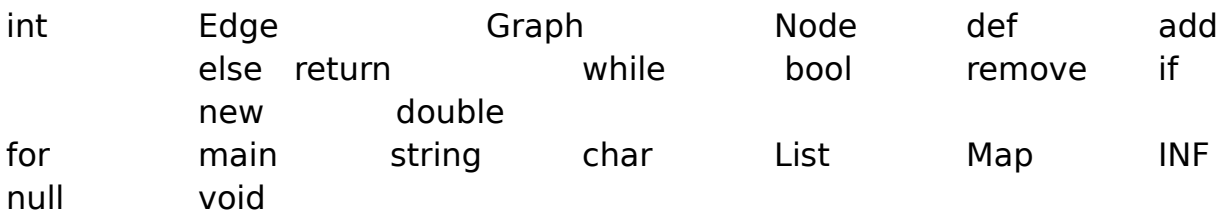

### 1.3 Literals

#### 1.3.1 String Literals

● string literals are ASCII characters inside double quotation marks. C escape character rules are applied as same.

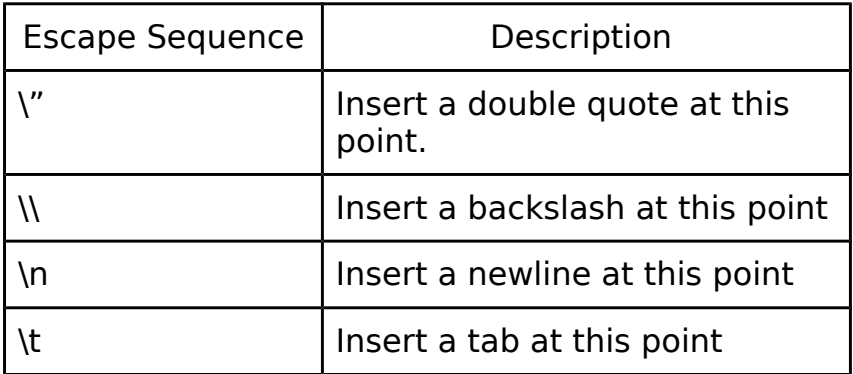

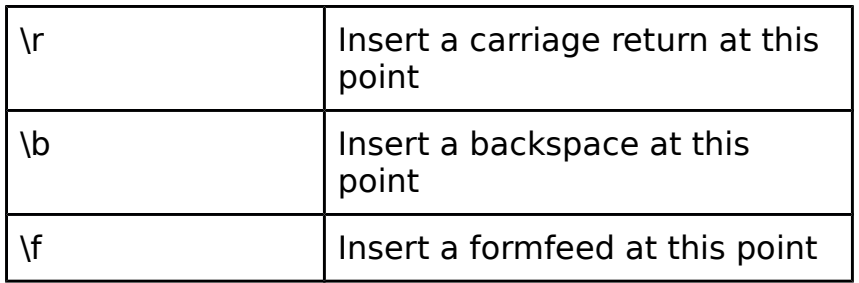

#### 1.3.2 Integer Literals

● Giraffe only uses decimal integer literals, i.e., there is no Hex or Oct numbers. A valid integer literal is either a decimal value in the valid integer value range, +INF or -INF. Also note that +INF and -INF is a single lexeme, i.e., there is no space between +/- and INF.

#### 1.3.3 Boolean Literals

● A boolean literal represents a truth value and can have the value **true** or **false** (case sensitive).

### 1.4 Delimiters

#### 1.4.1 Parentheses and Braces

Parentheses are used to force evaluation of parts of a program in a specific order. They are also used to enclose arguments for a function.

#### 1.4.2 Commas

Commas are used to separate function arguments.

#### 1.4.3 Brackets

Brackets are used for array initialization, assignment, and access.

#### 1.4.4 Semicolon

A semicolon is used to terminate a sequence of code.

#### 1.4.5 Curly Braces

Curly braces are used to enclose function definitions, blocks of code, function definitions. In general, blocks enclosed within curly braces do not need to be terminated with semicolons.

#### 1.4.6 Periods

Periods are used for accessing fields of object.

#### 1.4.7 Whitespace

Whitespace (unless used in a string literal) is used to separate tokens, but has no special meaning otherwise. List of whitespace characters: spaces, tabs, newlines, vertical tabs, and formfeed characters.

### 2 Data Types

Giraffe is statically typed. The types of all variables are known at compile time and cannot be changed.

### 2.1 Primitive Data Types

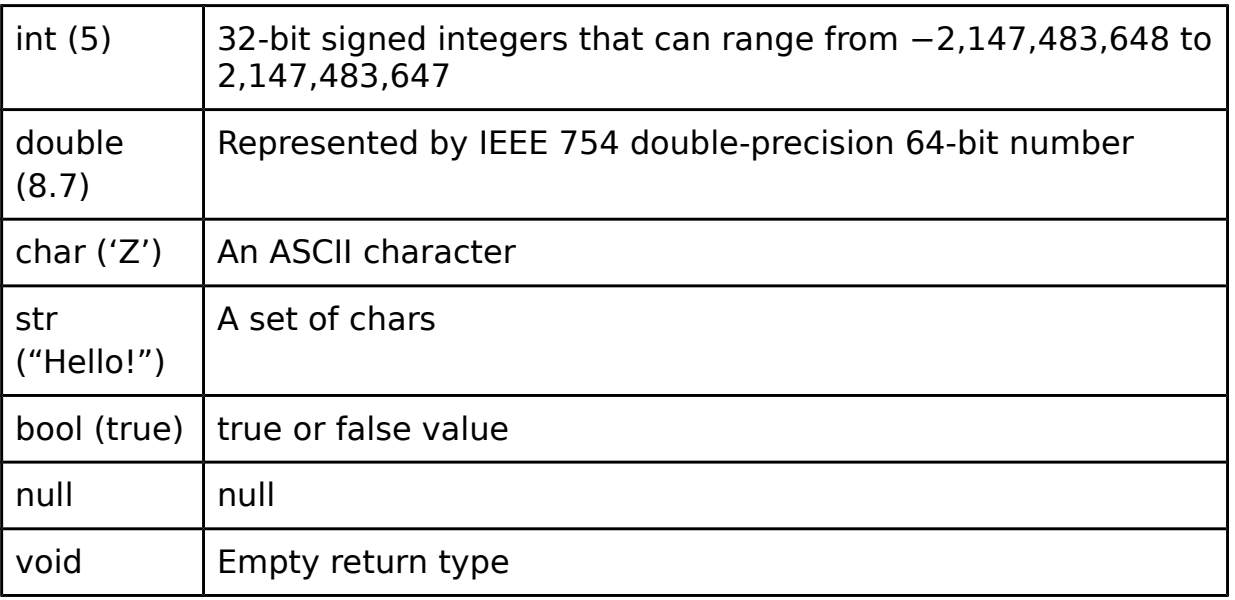

### 2.2 Non-Primitive Data Types

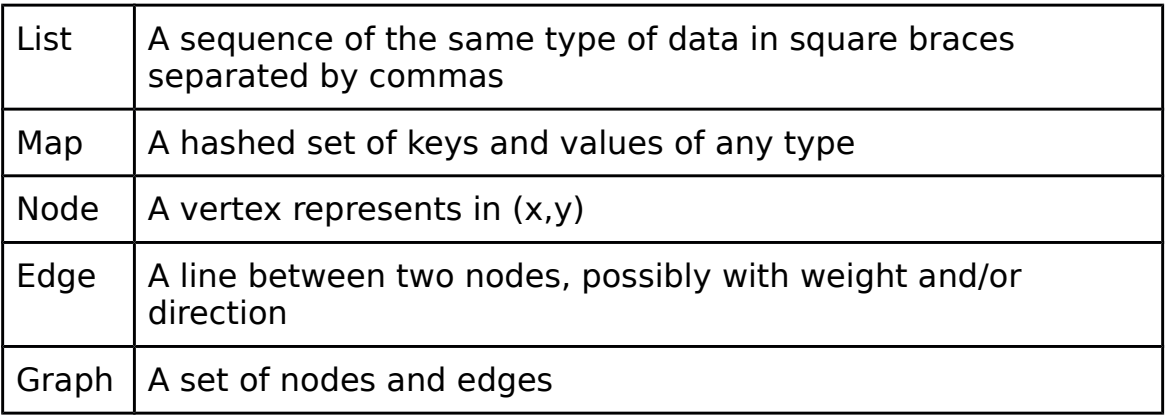

#### 2.2.1 Declaring lists

● Declare a list by specifying a type, followed by brackets enclosing the number of elements in the list, followed by an identifier for the list

- All lists dynamically sized
- The following will declare a list of 10 integers called "myList" int[10] myList;
- Or you could do the following for a list of Nodes of length 0 Node[] myList;

#### 2.2.2 Accessing and setting list elements

● List elements can be accessed by providing the desired index of the element you wish to access enclosed in brackets next to the identifier

● The following will set the element at index 1 of "myList" to 0  $myList[1] = 0;$ 

#### 2.2.3 List length

● The following will return the length of list "myList" myList.len();

#### 2.2.4 List add

● To add an element to "myList"

myList.add(5);

2.2.5 List remove

● To remove the element at index 0 of "myList" myList.remove(0);

### 2.3 Nodes

● To initialize a node with no edges, use the new keyword Node  $n = new Node()$ ;

● You can optionally feed the constructor with a graph and list of nodes to create edges with

Node  $n = new Node(g, myList);$ 

### 2.4 Edges

● To connect two nodes with an edge, use the pipe operator n | m;

● But be careful, the nodes must exist in a graph together to be linked

### 2.5 Graphs

● To initialize a graph with no nodes or edges, use the new keyword

Graph  $g = new Graph()$ ;

● You can optionally feed the constructor with a list of nodes and a list of lists of edges for each node

Graph g = new Graph(nodeList, listsOfEdges);

● Another option involves using node addition to create a graph

 $n + m$ ;

### 2.6 Map

2.6.1 Declaring a map

● To initialize an empty map

Map  $myMap = new HashMap();$ 

- 2.6.2 Adding key and value
	- To add the key and value in the map

myMap.put(key, value);

2.6.3 Clear map

- To clear all the key and related value in the map myMap.clear();
- 2.6.4 Map size
	- To get the size of the map

myMap.size();

- 2.6.5 Map remove
	- $\bullet$  To remove a value associate with a key myMap.remove(key);
- 2.6.6 Get value from map
	- $\bullet$  To get a value associate with a key myMap.get(key);
- 2.6.7 Check key
	- Return true if the map contains the key, otherwise return false myMap.containsKey(key);
- 2.6.8 Check value
	- Return true if the map contains the value, otherwise return false myMap.containsValue(value);

### 3 Expressions and Operators

### 3.1 Expressions

Expressions consist of one or more operands with zero or more operators. Innermost expressions are evaluated first, as determined by grouping into parentheses, and operator precedence helps determine order of evaluation. Expressions are otherwise evaluated left to right.

### 3.2 Operators

#### 3.2.1 Basic

The table below presents the language operators (including assignment operators, mathematical operators, logical operators, and comparison operators), descriptions, and associativity rules. Operator precedence is highest at the top and lowest at the bottom of the table.

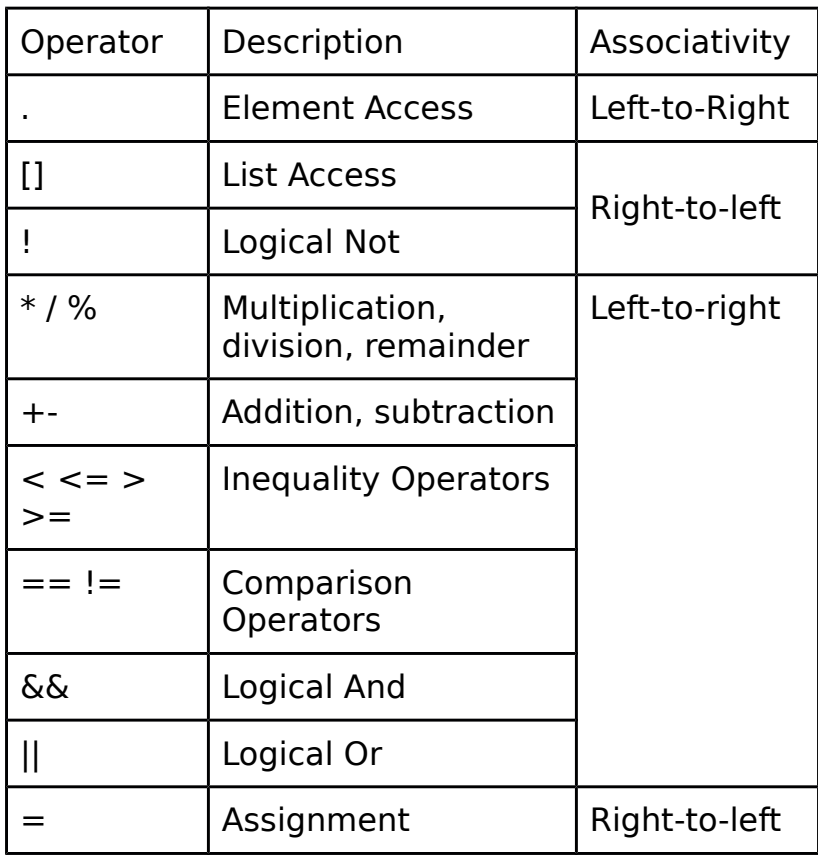

#### Node/Graph:

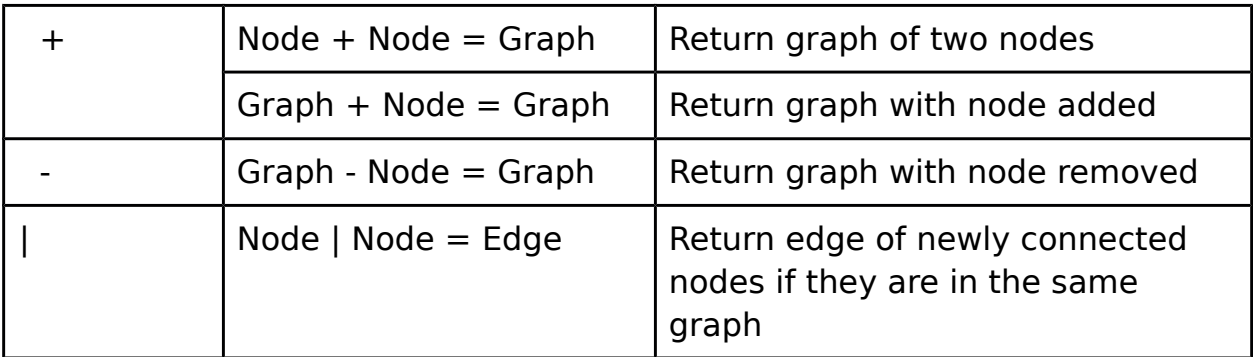

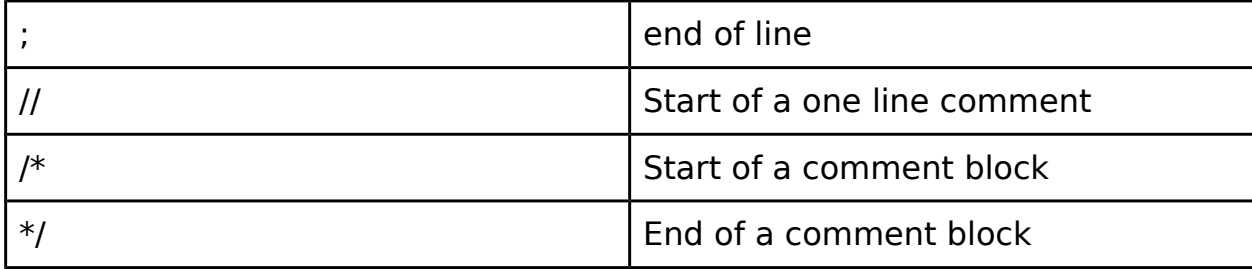

## 4 Control Flow

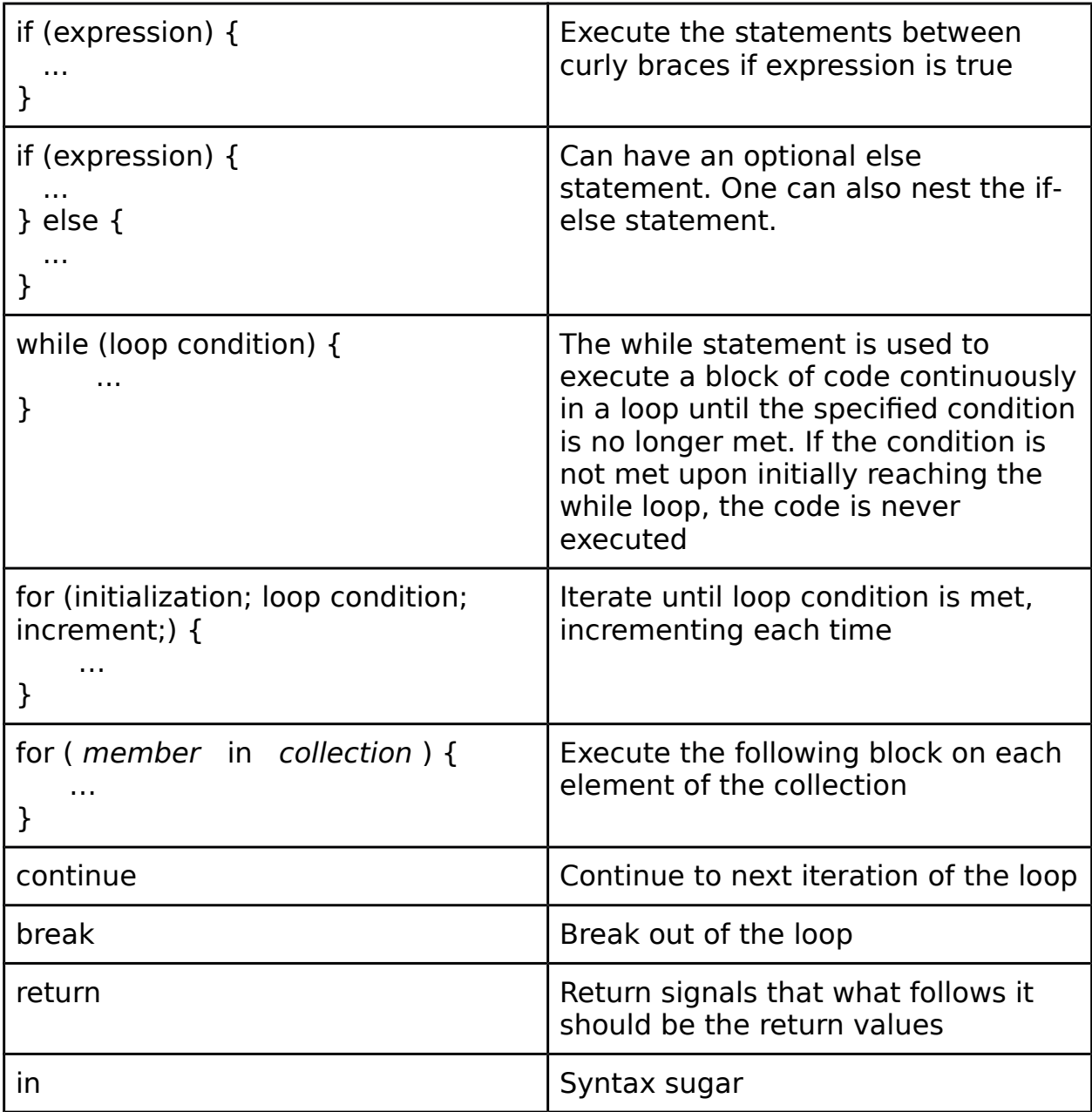

### 5 Functions

### 5.1 Function Definitions

● Function definitions consist of an initial keyword "def," a return type, a function identifier, a set of parameters and their types, and then a block of code to execute when that function is called with the specified parameters. An example of an addition function definition is as follows:

def int sum(int a, int b) { return  $a+b$ ; }

### 5.2 Calling Functions

● A function can be called its identifier followed by its params in parentheses. for example:

sum(0,100);

### 6 Program Structure and Scope

### 6.1 Importing Libraries

Use the #import syntax at the top of a .gf file to import GF libraries. A GF library is a file with extension .gf that consists of a list of GF functions. To get access to a GF library's functions, simply copy the library file to the lib/ folder if it's not there already, then add the line "#import [libraryName]" to the top of any GF program that uses that library.

#import stdlib #import typeConversionLib

### 6.2 Scope

Any declarations made within the program that are not within one the block of an if statement, a while statement, and a function definition are available for reference any point later in the program. Declarations made within blocks of an if statement, a while statement, or a function definition are only available for reference within that block. Declarations are never visible to any code that comes before it in the program.

### 7 Built-in Functions

### 7.1 The print function

The print function can be used to print out strings, integers, and booleans to the command line. The general structure for calling the print function is as follows:

> print ( "GIRAPHE" ); print ( 62 );

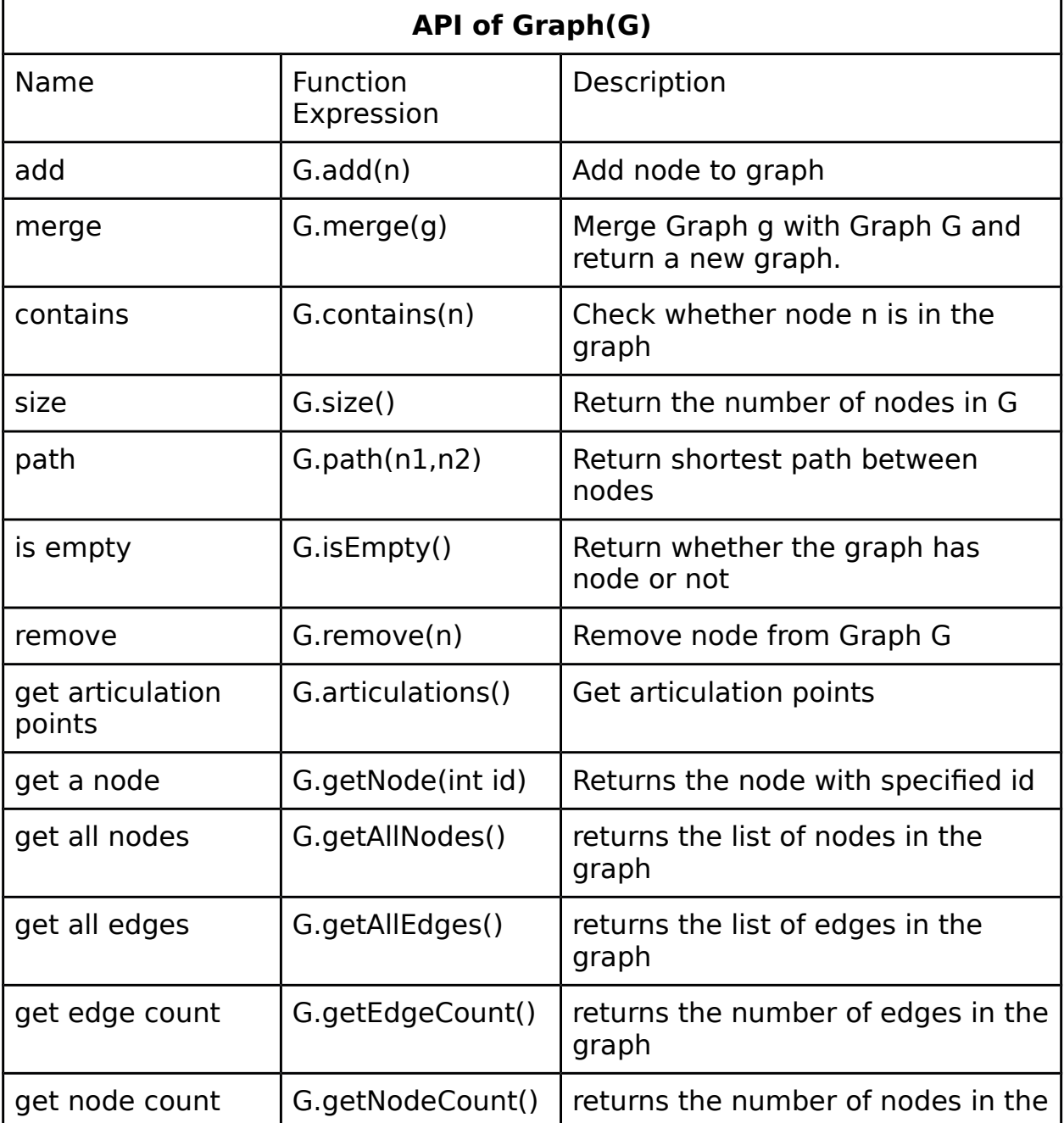

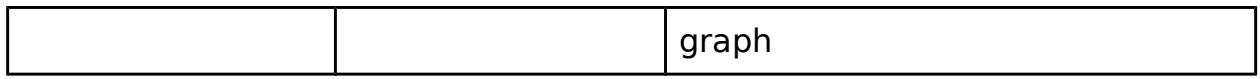

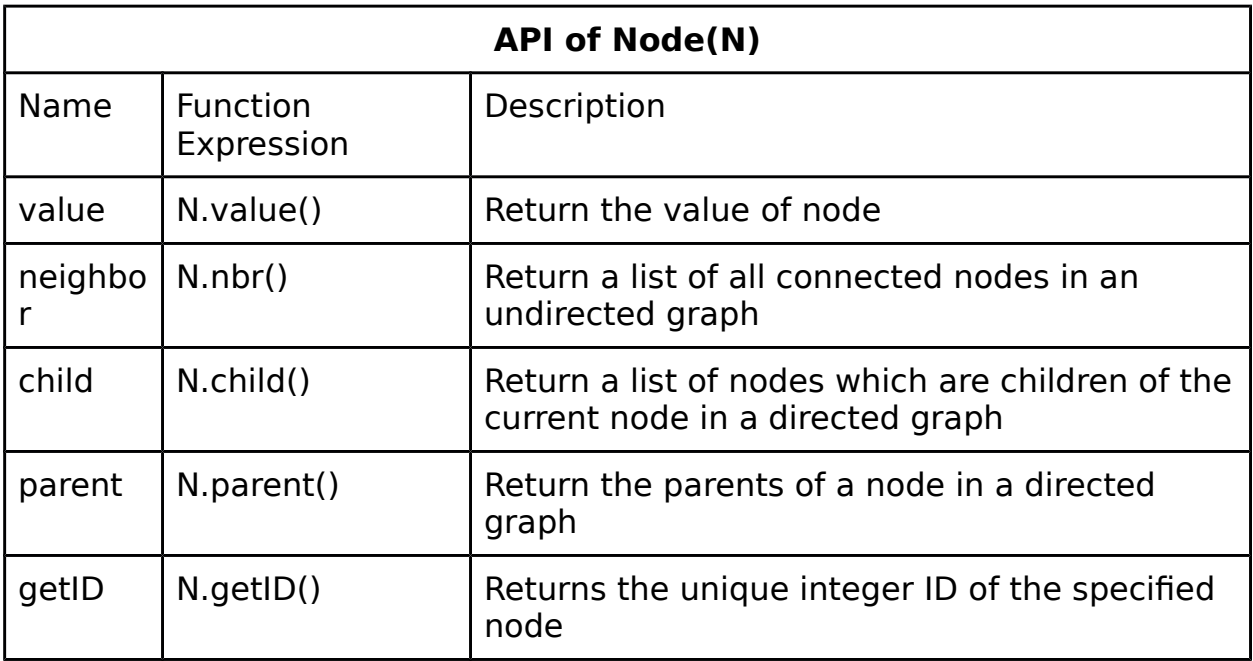

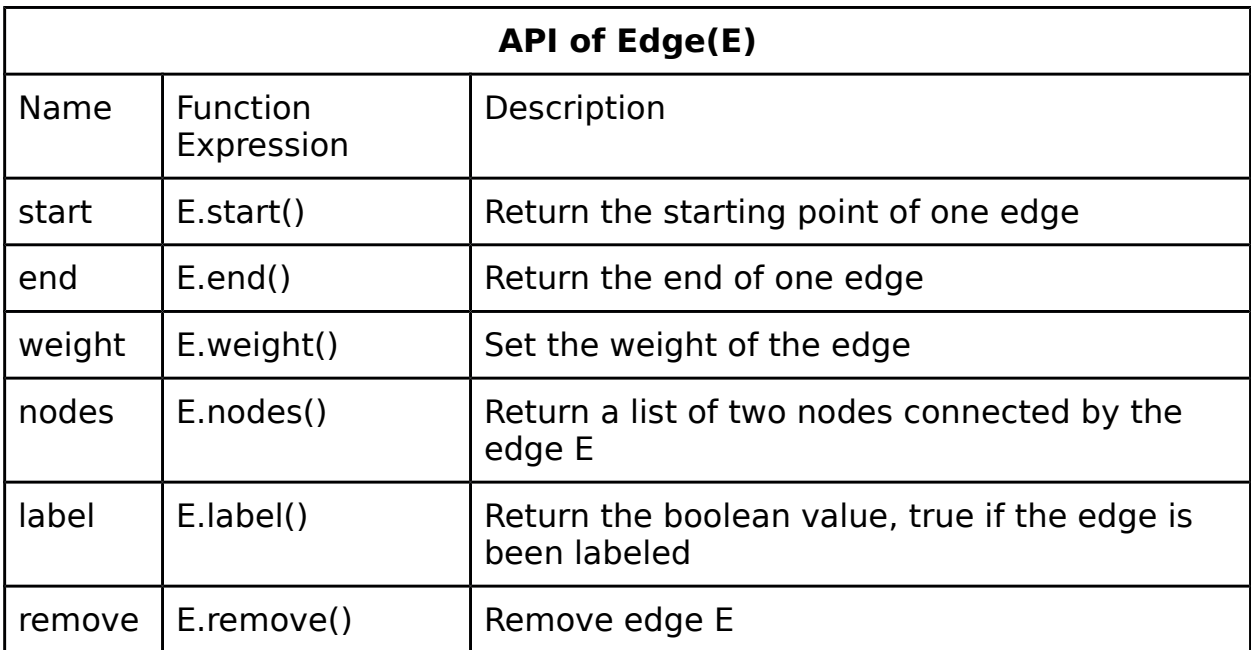